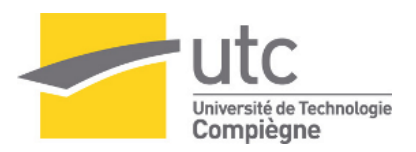

# **EMY**

# **Rapport SI28**

Jodie CASTAGNE Théo GUARNERI Arlène ROBIC

A22

# **T a ble d e s M a t i è r e s**

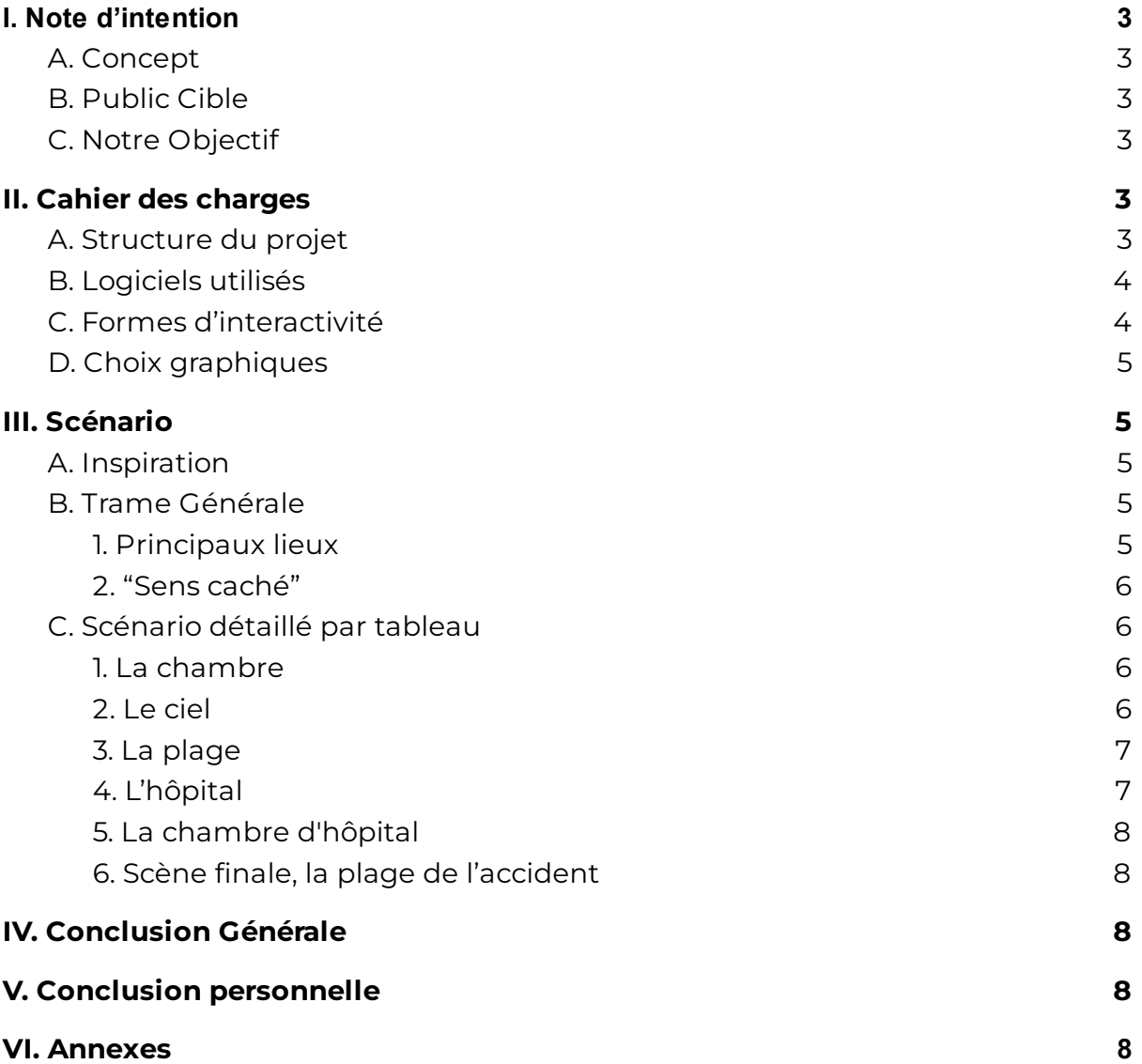

# <span id="page-2-1"></span><span id="page-2-0"></span>**I. Note d'intention**

# A. Concept

Le personnage principal est en train de vivre une expérience de mort imminente. Victime d'un accident de surf, il se retrouve plongé dans le coma. Le joueur incarne la conscience du jeune homme, sans réaliser qu'il n'est pas dans une enveloppe corporelle. Guidée par la voix d'Emy, sa petite amie, il va être amené à se déplacer au travers d'espaces insolites, allant de son lit à une chambre d'hôpital en passant par une escapade dans le ciel. D'abord plein de volupté et de sérénité, le monde va évoluer jusqu'à devenir de plus en plus sombre, anxiogène, au fur et à mesure que la conscience se rapproche de son enveloppe corporelle. Le joueur doit comprendre au fil du déroulement de l'histoire (ou lors du dénouement), grâce à la voix d'Emy qu'il est en fait une conscience et vit une EMI (expérience de mort imminente), qui a inspiré le nom du jeu.

# B. Public Cible

<span id="page-2-2"></span>Le jeu s'adresse à un public +12 ans car le personnage sera amené à se promener dans des environnements déconcertants, anxiogènes, pouvant choquer ou heurter les plus jeunes. Par ailleurs, la thématique globale du jeu peut ne pas être adaptée à un public trop jeune qui ne serait pas en mesure d'effectuer une double lecture.

# C. Notre Objectif

<span id="page-2-3"></span>L'objectif est que le joueur vive une expérience de mort imminente virtuelle. Le but est de lui faire ressentir pleinement les sentiments du personnage et les émotions qui le traversent selon les ambiances des pièces. Le joueur doit se concentrer sur les détails que lui fournissent ses sens : une voix, une couleur, un pressentiment… pour comprendre ce qui est finalement arrivé au personnage principal. Les déplacements donneront une grande liberté au joueur initialement dans une atmosphère douce pour devenir par la suite de plus en plus restreint pour amplifier le sentiment d'emprisonnement lié à l'enveloppe corporel.

# <span id="page-2-4"></span>**II. Cahier des charges**

# A. Structure du projet

<span id="page-2-5"></span>Nous avons choisi de structurer les étapes du jeu en différents tableaux correspondant aux mondes dans lesquels la conscience va évoluer. Chaque monde aura sa propre spatialité (chambre, hôpital, ciel…) et sa propre atmosphère allant de la sérénité à la frayeur.

L'évolution à travers les tableaux se fera de manière linéaire, symbolisant le parcours de la conscience d'un état de coma profond vers un état d'éveil lorsque celle-ci aura rejoint son enveloppe corporelle.

La voix d'Emy sera un repère pour le joueur puisqu'elle le poussera à continuer son aventure dans un univers qui ne fait pas toujours sens.

A la fin du jeu, les pièces du puzzle s'assemblent et le joueur ne doit plus avoir de doute sur la nature et la cause de l'expérience qu'il a vécue.

# B. Logiciels utilisés

<span id="page-3-0"></span>Nous avons initialement pensé faire notre projet sur Twine, évitant ainsi d'être trop ambitieux sachant que notre groupe ne comporte que trois membres et aucun GI.

Voici la liste des logiciels que nous pensions utilisés :

- **Twine** pour la partie principale du projet, qui contient l'ensemble du récit ainsi que les choix que le joueur peut faire lors de la partie. En utilisant la version sugarcube qui laisse plus de libertés, les fonctionnalités pouvant être étendues avec CSS par exemple.
- **Shotcut** permettant d'animer les vidéos et les images ponctuant le récit. Cela permet d'ajouter des éléments pertinents pour notre projet (compte à rebours, effets graphiques, ajout de sons)
- **FLStudio** permettant d'animer et d'amplifier les ambiances du jeu en créant/éditant des sons.

Après avoir pu apprécier les capacités de Twine, nous nous sommes rendu compte que la principale utilité du logiciel, qu'est l'arborescence des choix, ne nous était pas spécialement utile. De plus, Twine était très contraignant pour rendre notre aventure immersive.

Nous avons donc finalement opté pour un jeu sur page HTML, combiné à du code CSS et JavaScript. Voici les autres logiciels utilisés :

- **- Three.js** qui est une bibliothèque en javascript et nous a fourni une base d'exemples pour créer nos scènes.
- **Premiere Pro** qui a été utilisé pour le trailer, la scène finale et différentes scènes de transition qui nécessitaient de l'animation ou l'ajout d'éléments.
- **Illustrator** qui a été utile pour l'écran titre.
- Blender 3D qui était initialement là pour modéliser une scène pour le premier tableau et éventuellement pour d'autres scènes. Nous avons finalement rencontré des difficultés à importer une scène dans son entièreté depuis l'outil de création Blender jusqu'à Three.js. Nous nous sommes donc contenter d'importer le lit en objet depuis Blender pour la scène d'ouverture.
- **FL Studio 20** qui a été utilisé pour combiner les pistes audio des différents environnements avec des dialogues/bruitages. Avec l'ajout d'effet sur les voix et sur la spatialité de certains sons.

# C. Formes d'interactivité

<span id="page-4-0"></span>L'idée principale est de faire vivre une expérience immersive et sensorielle au joueur. Pour cela, l'interactivité est essentielle afin d'impliquer le joueur dans le voyage à parcourir. L'interactivité se fera sous plusieurs formes :

- une interactivité axée sur les mouvements/formes de la souris (ex : dans la grotte, la souris sera une source de lumière mettant en évidence le fait que le personnage principal n'a pas de corps. Le joueur devra bouger le curseur pour pouvoir lire le texte)
- une interactivité axée sur le texte : par exemple, l'éclaircissement du texte au passage de la souris symbolisant les informations qui échappent à la conscience qui n'a accès qu'à une bribe ou à un souvenir qui s'estompe rapidement; autre exemple, un son qui survient au passage de la souris sur une zone d'image/de texte.
- une interactivité axée sur le son : le joueur va entendre sa voix ainsi que la voix d'Emy qui l'appelle et lui demande de la rejoindre. Cela participe à l'immersion du joueur et donne une motivation, une dynamique au jeu puisque le joueur se sent directement concerné. Le son sera spatialisé et donnera envie au joueur de naviguer dans les différents tableaux.

# D. Choix graphiques

<span id="page-4-1"></span>Chaque tableau aura ses propres graphismes et sa propre charte graphique. Nous souhaitons créer un univers graphiquement réaliste mais avec des détails surréalistes qui mettent le joueur sur la piste d'une EMI. L'utilisation de Midjourney était initialement prévue pour ajouter une aura particulière à nos décors (bonheur profond et sérénité, malaise et sentiment d'anxiété, impression de noyade, d'étouffer) mais à été écartée lors du passage à des scènes en 3D où le joueur peut librement se balader.

Le jeu doit être visuellement et graphiquement agréable à utiliser. Pour que le joueur se sente totalement en immersion, nous allons mélanger scènes interactives et vidéos afin de créer du mouvement.

Par ailleurs, le joueur est amené à comprendre qu'il rejoint peu à peu son enveloppe corporelle. De ce fait, nous avons choisi des graphismes graduellement réalistes, de l'environnement 3D des nuages très graphique jusqu'aux vidéos du flashback final, très réelles.

# <span id="page-5-1"></span><span id="page-5-0"></span>**III. Scénario**

# A. Inspiration

- Faire ressentir les différents stades qu'une personne dans le coma peut être amenée à éprouver :
	- degré de conscience
	- décorporation
	- sentiment de plénitude
	- symbiose profonde avec l'environnement
	- retour au corps
	- sentiment de manque d'espace, contrainte des mouvements
- <span id="page-5-2"></span>- Basé sur des témoignages de personnnes s'étant réveillées de coma après des accidents divers

# B. Trame Générale

#### 1. Principaux lieux

- <span id="page-5-3"></span>- Le réveil dans le lit du personnage, dans le ciel.
- Un nuage rempli de gouttes d'eau.
- La mer dans laquelle l'on tombe.
- La plage sur laquelle le personnage s'échoue.
- Une grotte où l'on poursuit la voix.
- Le couloir d'hôpital reliant la grotte à la chambre de patient.
- La chambre hôpital
- La plage permettant de revivre les événements de l'accident.

# 2. "Sens caché"

<span id="page-5-4"></span>Les scènes prennent initialement place dans un monde abstrait et doux qui, progressivement, se transforme en une réalité plus dure et réaliste. Cette progression est là pour faire ressentir au joueur l'évolution des sentiments et pensées du personnage. Le personnage se plaît dans les nuages mais il est ramené de force à la terre ferme. Comme guidé par cette voix, il avance progressivement dans des lieux qui lui inspirent de plus en plus d'inquiétude. Enfin il découvre son corps dans un coma profond et prend conscience de son état juste avant son réveil.

<span id="page-5-5"></span>Les témoignages de personnes revenant d'un coma parlent d'une expérience agréable qui tourne de plus en plus à la souffrance lorsqu'elles se rapprochent de leur enveloppe corporelle. C'est cette direction que nous avons voulu prendre pour raconter notre récit.

# C. Scénario détaillé par tableau

1. Le ciel

<span id="page-6-0"></span>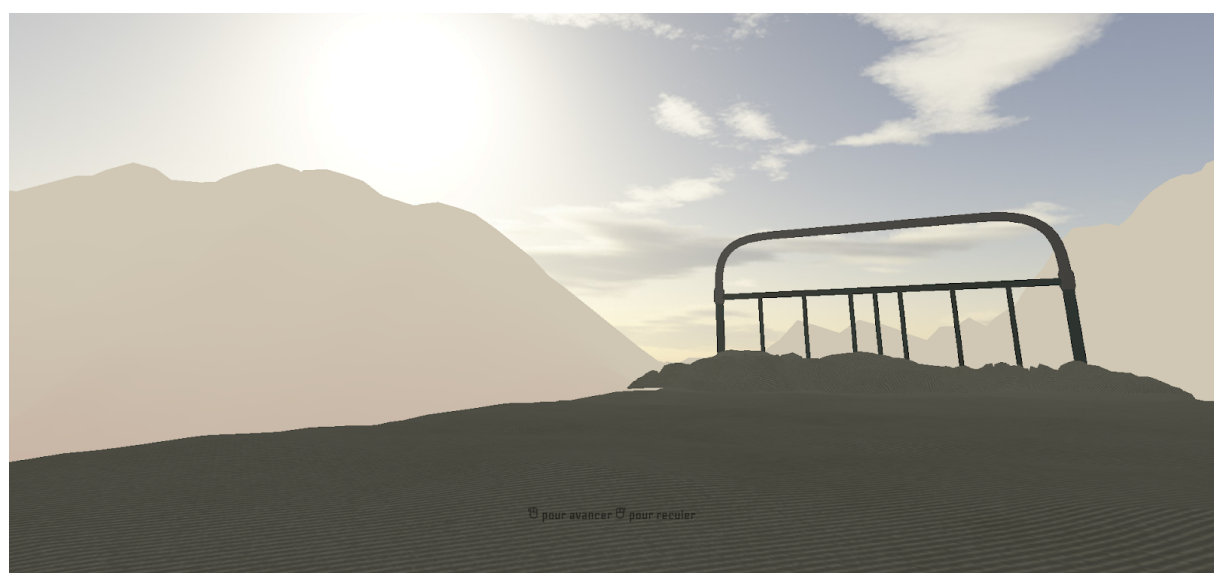

Le personnage est dans son lit, en plein milieu du ciel. Il est apaisé, serein. Il entend des pleurs au loin mais ne voit personne. Ces pleurs lui rappellent quelqu'un. Il peut voler librement dans le ciel. Il appelle mais personne ne répond. Il semblerait qu'il soit seul finalement. Au bout d'un moment, il semble invité à l'intérieur d'un nuage, il y rentre.

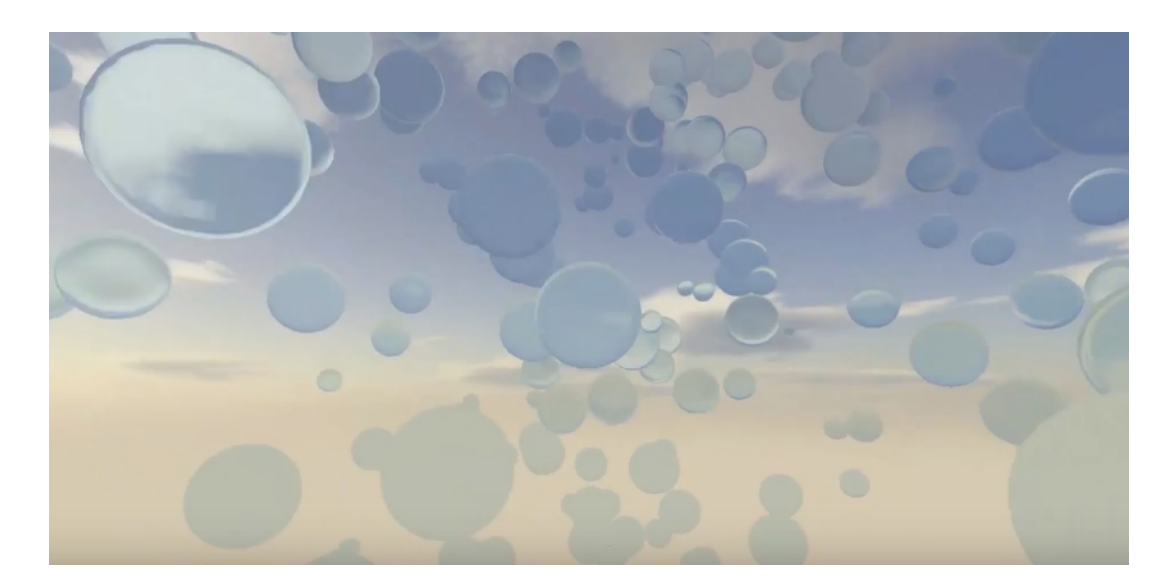

2. Nuage

Dans ce nuage il y a une multitude de gouttes. Il commence à se questionner sur ce qu'il en train de vivre, sans sembler inquiet pour autant. Il n'a toujours pas de réponse à ses appels. De nombreuses gouttes l'entourent, il finit par suivre l'une d'entre elles dans sa chute. La chute reste agréable, c'est comme s'il coulait. Cette scène est symbolique : sa conscience chute dans les airs tandis que son corps coule dans l'eau (le personnage est en train de faire une EMI, il est donc

physiquement dans l'océan à ce moment là, en train d'avoir son accident de surf). C'est doux, puis il commence à pleuvoir, ajoutant une première note d'anxiété.

<span id="page-7-0"></span>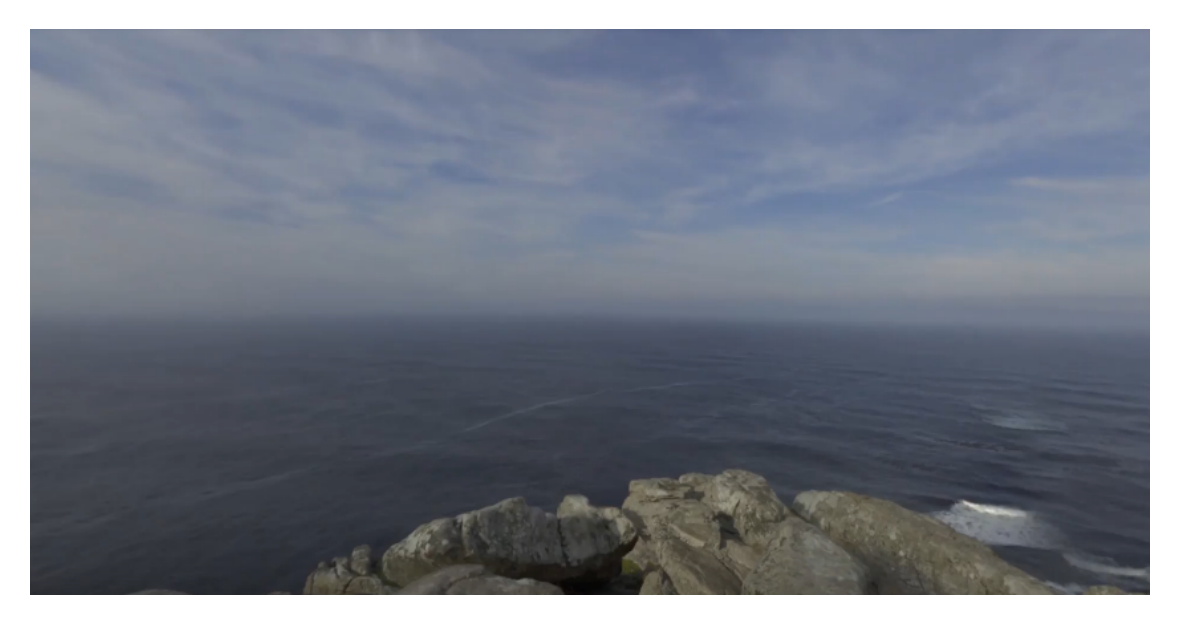

3. La plage

Il chute dans la mer, avant de s'échouer sur la plage. Il tourne sur lui-même, à la recherche de quelqu'un, quelque chose. Il se pose plus de questions cette fois, il vient de chuter de centaines de mètres et ne sent rien. Comme s'il n'avait jamais rien senti. A la fin de ses questionnements, il entend une voix au loin qui l'invite à la rejoindre. A l'endroit d'où provenait la voix il découvre une grotte. Cette dernière se présente comme une petite grotte sombre et humide.

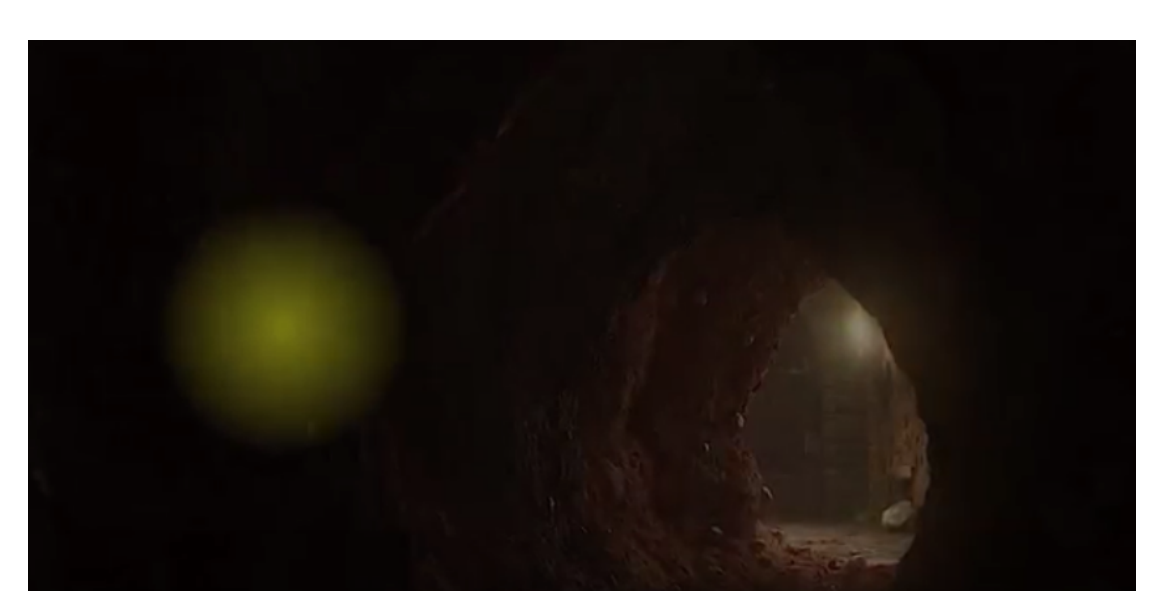

4. Grotte

Il s'enfonce dedans et, malgré l'obscurité, distingue des messages, des morceaux de conversation qui lui rappellent quelque chose. C'est une conversation qu'il avait eue avec Emy. Lorsque le joueur passe la souris sur les mots, la voix d'Emy se fait entendre. Une porte au bout du tunnel. Il s'enfonce petit à petit, au fur à mesure il entend une nouvelle fois la voix de cette femme, qui semble lui faire des reproches. Il essaie de lui répondre à plusieurs reprises sans succès. Il atteint enfin la porte, alors qu'il doute de plus en plus il décide de l'ouvrir.

<span id="page-8-0"></span>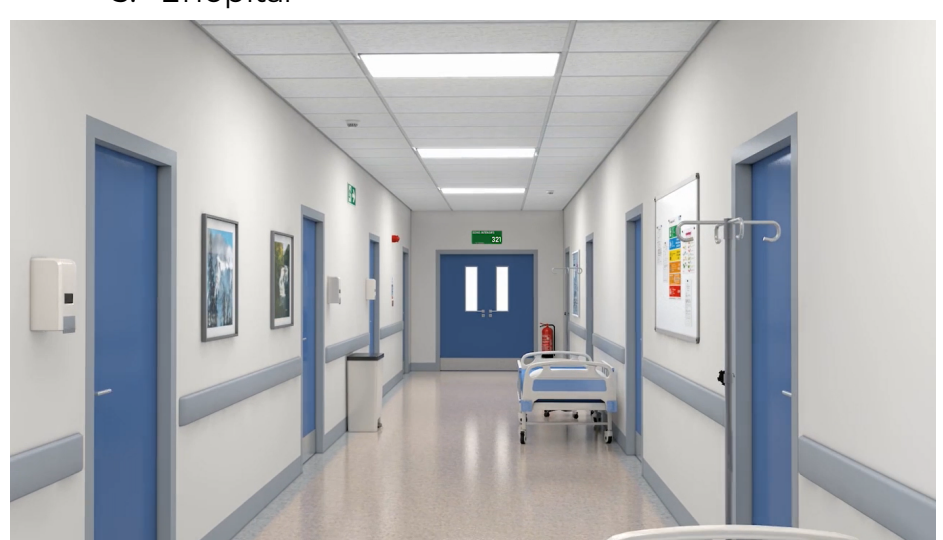

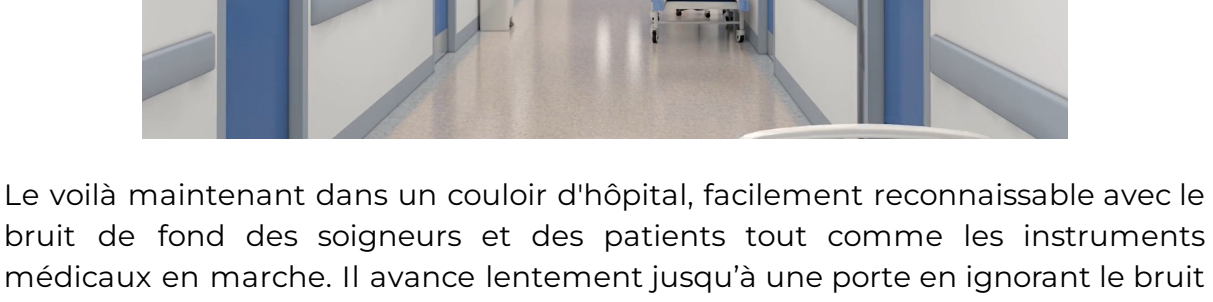

bruit de fond des soigneurs et des patients tout comme les instruments médicaux en marche. Il avance lentement jusqu'à une porte en ignorant le bruit de celles à sa gauche et sa droite. Il n'a pas le choix que d'avancer, ses mouvements sont contraints. Il repère un insigne sur la porte : "Soins intensifs". Il entre, plus inquiet que jamais.

6. La chambre d'hôpital

<span id="page-8-1"></span>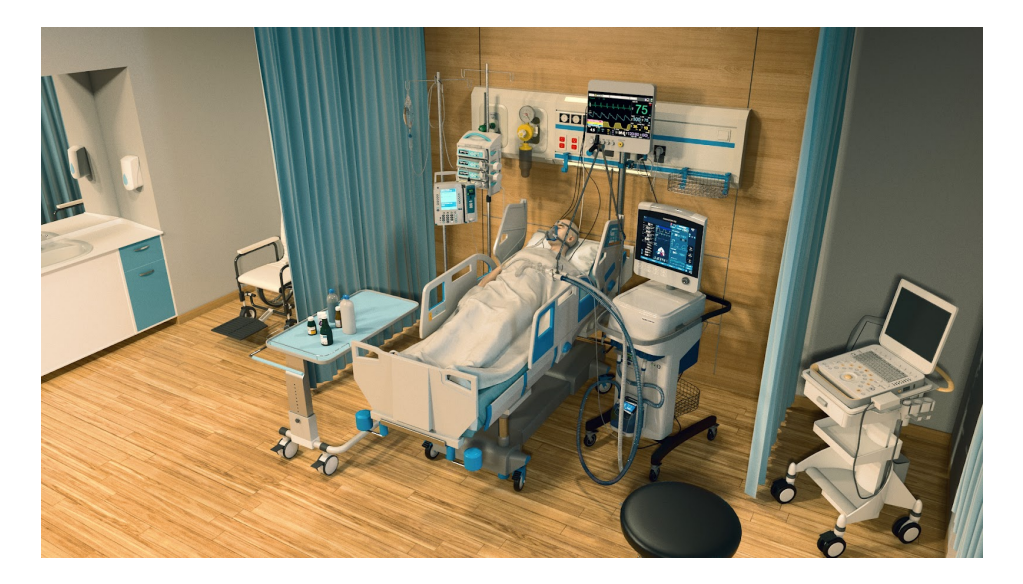

5. L'hôpital

Un corps inerte repose sur le lit, connecté par une dizaine de fils à des machines. Il essaie de fuir cette chambre. Mais à chaque tentative l'appareil relié au rythme cardiaque du patient s'accélère, jusqu'à complètement s'emballer. Un bourdonnement s'intensifie dans ses oreilles, avec une certitude : c'est lui dans ce lit. Tout devient noir.

Il rouvre les yeux dans son propre corps en ayant la sensation d'être resté trop longtemps en apnée. Il a du mal à respirer. Il est seul dans cette chambre d'hôpital. Sa vision s'accoutume à la lumière des néons. Il se sent lourd, étriqué dans son propre corps. Sur la table de chevet, son téléphone vibre : il a reçu un nouveau message. En le déverrouillant, il tombe sur sa conversation avec sa petite amie, Emy, remontant à la semaine dernière. En la parcourant, tout devient plus clair.

<span id="page-9-0"></span>Il se rappelle du rendez-vous qu'ils s'étaient donné, de son insouciance malgré les inquiétudes d'Emy.

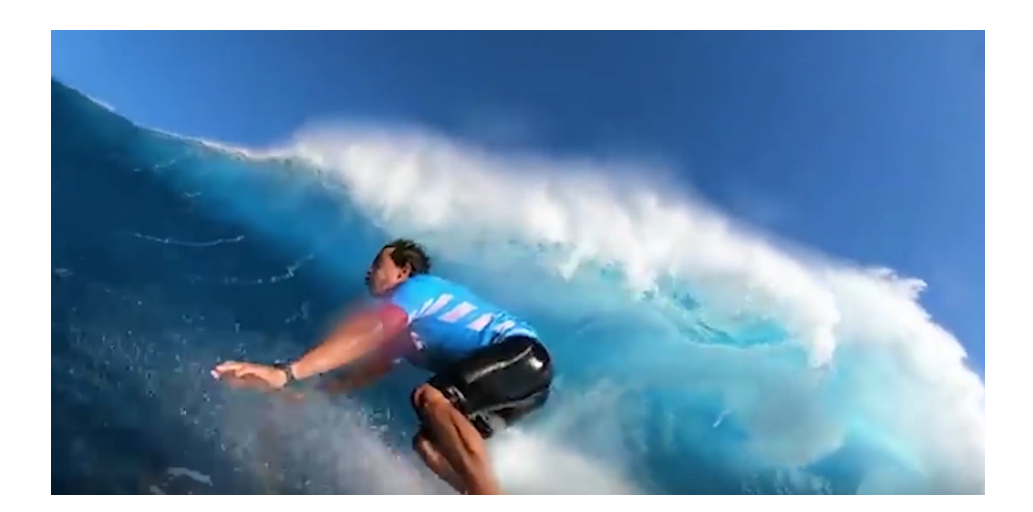

7. Scène finale, la plage de l'accident

<span id="page-9-1"></span>Le revoilà, seul, devant sa camionnette. Il s'empare de sa planche et on le retrouve dans l'eau. Le voici ramant vers les vagues. La mer est agitée, un homme se fait propulser de sa planche derrière lui. Il prend plusieurs vagues, se retrouve plusieurs fois sous l'eau. Il est cramponné à sa planche sous l'eau. Lorsqu'il remonte à la surface, il se prend une vague violente de plein fouet et sa vision se brouille. Tout est noir, on entend l'ambulance qui vient le chercher.

# **IV. Conclusion Générale**

Initialement, le projet était prévu comme une expérience sensorielle, permettant une grande interactivité pour le joueur et une compréhension de l'histoire sans avoir à expliciter tout ce qu'il se passe. Avec l'idée du coma et en s'intéressant à des cas réels d'EMI, nous avons pu construire une trame scénaristique adéquate avec notre idée initiale. Mais une fois l'histoire prête, il était clair que Twine ne nous permettrait pas de transcrire proprement notre histoire ainsi faite.

C'est en regardant ce qu'il était possible de faire avec HTML, javascript et CSS que nous avons réalisé que c'était la direction à prendre. Nous avons donc abandonné le côté jeux à choix de notre scénario, ce qui a simplifié l'expérience mais qui a aussi rendu l'histoire plus claire, en adéquation avec notre volonté d'une expérience basée sur les témoignages de personnes ayant réellement vécu un coma.

Ce projet nous a permis de développer de nombreuses compétences très différentes. Que ce soit en codage, en graphisme, en mastering et même en acting pour jouer les voix des personnages. Cela a été très enrichissant. Malgré la charge de travail importante du projet, ça été ludique et très valorisant de créer soit même un jeu de A à Z. Nous sommes d'autant plus fiers que nous étions tous novices en code !

# <span id="page-10-0"></span>**V. Conclusion personnelle**

# 1) Jodie

J'ai appris beaucoup de choses en travaillant sur ce projet : en code, en montage, en écriture de scénario... Je suis vraiment contente du rendu de notre travail et ne regrette pas du tout le passage de Twine à Javascript. Certes cela nous a demandé beaucoup d'investissement mais je pense que le rendu est à la hauteur de nos attentes et c'est très gratifiant de voir le résultat. J'ai aimé travaillé avec ce groupe car nous avons toujours discuté très facilement. Nous avons partagé nos idées et pris en compte les envies de chacun ce qui fait que j'ai aimé m'investir dans ce projet.

# 2) Arlène

Travailler sur ce projet a été très enrichissant. Dès le départ, nous étions conscients que nos compétences limitées en codage nous limiteraient et nous avons directement cherché à adapter conjointement le récit du jeu aux moyens techniques dont nous disposions. Nous souhaitions initialement réaliser le projet intégralement sur Twine en développant certains passages en html, CSS et Javascript, mais nous nous sommes vite rendu à l'évidence que pour un projet se voulant immersif, Twine nous contraignait beaucoup. Nous avons donc pris le

pari de réaliser l'ensemble du projet sous html, CSS et Javascript. Comme l'a indiqué Jodie, cela a demandé un gros investissement pour comprendre certaines fonctionnalités et arriver à un résultat opérationnel, mais je suis fière du résultat final et de l'aspect global de l'expérience immersive. Je pense que tous les trois, nous avons beaucoup appris, que ce soit en codage ou en mixage audio.

# 3) Théo

C'était une expérience globalement très enrichissante. Créer un jeu m'a toujours semblé être une entreprise très compliquée, voire impossible. Grâce à SI28 et mon groupe projet, cela a été possible et je suis fière du travail que l'on a réalisé. Au fil des semaines, les choses ont pris forme et petit à petit et notre idée a pris vie. Je suis agréablement surpris par le résultat que l'on a obtenu qui est très proche de l'idée que je me faisais de notre aventure initialement.

De plus, j'ai pu m'exercer en doublage, n'ayant jamais fait d'acting avant, j'étais un peu gêné. Puis à force de persévérance et grâce aux conseils avisés d'Hugo Feneuil j'ai réussi à avoir un résultat convenable, ce qui a été très satisfaisant.

Un petit regret peut-être aura été de ne pas avoir pu être d'une grande aide sur la partie codage, étant moins exercé que mes deux partenaires, ce que j'ai essayé de combler en mettant à profit mes connaissances sur FL studio.

# <span id="page-12-0"></span>VI. Annexes

→ dialogues : En noir le protagoniste, En rouge Emy

# **Tableau 1 : Ciel**

\*Pleure d'Emy\*

- -Emy… C'est toi ?
- Où est ce qu'on est ?
- Je vole là ???
- Où es-tu ?
- Tu vas où ?
- Emyyyyy ?

# **Tableau 2 : Nuage**

- -Emy…?
- Comment je sors de ce nuage maintenant ?
- Mais je vais … tomber ?
- Finalement je suis plutôt bien ici…

#### **Tableau 4 : Mer**

Plongeon (audio YouTube)

#### **Tableau 5 : Plage**

\* Bruit de vagues\*

-Je dois être sacrément solide parce que j'ai vraiment rien senti.

- Rien du tout.
- J'ai vraiment rien senti… rien senti ?
- Rejoins moi.. viens… rejoins moi…

# **Tableau 6 : Tunnel**

- Allo?
- Y'a quelqu'un?
- Répond pas surtout.
- Allo ?
- Tu m'attends?
- Emy t'es là?
- J'arrive.
- Ehoh
- Et sois prudent…

#### → Projets dont nous nous sommes inspirés :

- frontières psychiques
- light sensorial drift

#### →Témoignages:

Ça commence [aujourd'hui](https://www.youtube.com/watch?v=kurZNBI6U1Q) - Coma